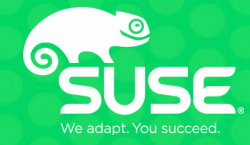

# **The "schedutil" frequency scaling governor**

**Giovanni Gherdovich October 7th, 2018 ggherdovich@suse.cz**

## **Agenda**

- **> schedutil intro**
- **> frequency scale invariance**
- **> PELT**
- **> util\_est**

**Questions, anytime**

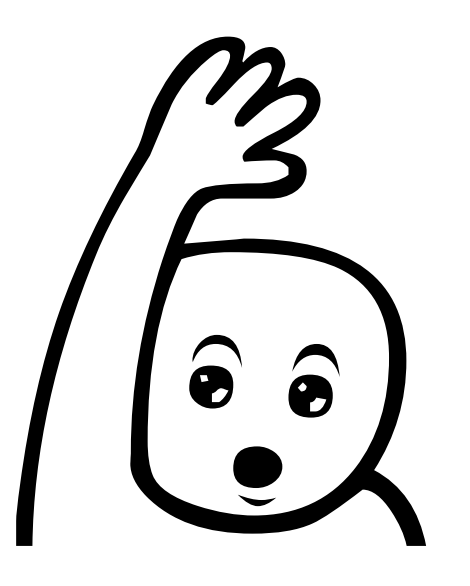

## **terminology**

- **> freq scaling governor:**
- **> algorithm ("policy") to decide which freq to run next > eg: ondemand, powersave (intel specific), schedutil, ... > freq scaling driver:**
	- **> communicates to the hardware the desired setting**
	- **> eg: acpi\_cpufreq, pcc\_cpufreq, intel\_pstate, intel\_cpufreq, ...**

## **terminology**

#### **What am I running?**

- **\$ cpupower frequency-info --driver**
- **\$ cpupower frequency-info --policy**
- **\$ cpupower frequency-info --governors**

## **Agenda**

#### **> schedutil intro**

**> frequency scale invariance > PELT**

**> util\_est**

### **schedutil**

**> generic frequency governor (works with multiple drivers) > works from scheduler data (PELT utilization signal) > utilization signal is per-task (migrates with task\_struct) > merged in v4.7 (April 2016)**

**> compare with intel\_pstate/powersave: CPU utilization data from APERF / MPERF registers**

## **Agenda**

**> schedutil intro**

#### **> frequency scale invariance**

- **> PELT**
- **> util\_est**

**Tasks appear larger if CPU is running slower.**

## **⇨ dividing current freq by max freq gives invariant utilization metric**

- **> Utilization, Load: arbitrary cost functions**
- **> dimensionless quantities**
- **> utilization should be between 0 (empty) and 1 (full)**
- **> we want to define them per-task**

**dumb example: utilization of a task is the percentage of running time (se->on\_cpu) during last millisecond.**

**⇨ lower if CPU runs faster ⇨ ill-defined, meaningless** 

**solution: multiply dumb utilization by freqcurr / freqmax**

**> still dumb, but scale invariant! > merged for ARM in v4.15 (January 2018)**

**new problem: x86 doesn't have freqmax , turbo states availability depends on neighboring cores**

**> patch floating around, dynamic discovery of freqmax reading the APERF and MPERF registers**

#### **> schedutil formula**

 **> utilization is frequency invariant (ARM):**

 ${\bf freq}_{\sf next} = {\bf 1.25 \times freq}_{\sf max} \times {\bf util}$ 

 **> utilization is not frequency invariant (x86):**

$$
freq_{next} = 1.25 \times freq_{curr} \times util
$$

#### **> schedutil formula**

 **> utilization is frequency invariant (ARM):**

 ${\bf freq}_{\sf next} = {\bf 1.25 \times freq}_{\sf max} \times {\bf util}$ 

#### **> schedutil formula**

 **> utilization is frequency invariant (ARM):**

 ${\bf freq}_{\sf next} = {\bf 1.25 \times freq}_{\sf max} \times {\bf util}$ 

 **> rationale: make freqnext proportional to util > since 1.25 \* 0.8 is 1, when util is 0.8 sets freq to max > we consider 80% a high utilization, so better speed up > note: after switching freq, utilization remains the same**

#### **> schedutil formula**

 **> utilization is not frequency invariant (x86):**

 ${\sf freq}_{\sf next}$  = 1.25  $\star$  freq $_{\sf curr}$   $\star$  util

#### **> schedutil formula**

 **> utilization is not frequency invariant (x86):**

 ${\sf freq}_{\sf next}$  = 1.25  $\star$  freq $_{\sf curr}$   $\star$  util

 **> derived from the invariant case, replace**

$$
util_{inv} = util_{raw} * freq_{curr} / freq_{max}
$$

- **> approximation: util raw is a PELT sum, each term needs to be scaled (with <code>freq</code><sub>curr</sub> at that time)**
- **> util raw == 0.8 is the tipping point: less than 0.8 and freq goes down, more than 0.8 and freq goes up**

 $16$ 

**> metaphore for the non invariant case: bucket of water** 

**You're given a bucket F with some water W. Let's call U the ratio of water volume by the total:**

**U = W / F**

**Find the volume of a new bucket F' to pour the water into so that the new utilization U' = W / F' is 0.8.**

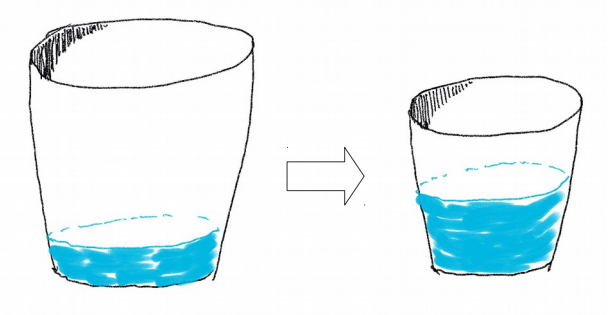

**> metaphore for the non invariant case: bucket of water** 

**You're given a bucket F with some water W. Let's call U the ratio of water volume by the total:**

**U = W / F**

**Find the volume of a new bucket F' to pour the water into so that the new utilization U' = W / F' is 0.8.**

> $0.8 = W/F'$  $\Rightarrow$  **F'** = 1.25 \* W **⇨ F' = 1.25 \* F \* U**

**> metaphore for the non invariant case: bucket of water** 

 **> water bucket: F is total volume, W is water volume > freq switching: F is current frequency, W is instructions per second ("useful work").**

 **> if F is cycles per second, U = W / F would give instruction per cycle (IPC). Maybe?**

#### **> schedutil formula**

 **> utilization is frequency invariant (ARM):**

 ${\bf freq}_{\sf next} = {\bf 1.25 \times freq}_{\sf max} \times {\bf util}$ 

 **> utilization is not frequency invariant (x86):**

$$
freq_{next} = 1.25 \times freq_{curr} \times util
$$

## **Agenda**

- **> schedutil intro**
- **> frequency scale invariance**
- **> PELT**
- **> util\_est**

## **Per Entity Load Tracking (PELT, v3.8, Oct. 2012)**

**> "PELT" is a property of struct sched\_entity**

- **> recursively defined:**
	- **> "PELT" on groups and runqueues is the sum of "the PELT's" of their constituents**
	- **> "PELT" on tasks is the sum of past runnable (load) or running (util) times(see next slides)**
- **> "PELT" is actually two numbers:**
	- **> load\_avg, used by for eg. load balancing**
	- **> util\_avg, used for eg. in schedutil**

 **> almost identical formula, but runnable time replaced by running time**

**> load\_avg and util\_avg are our cost functions**

 **> partition time into segments of 1024 μs** 

 **> segments aligned with task creation**

$$
util = \frac{R_0 + R_1 y + R_2 y^2 + R_3 y^3 + ... + R_N y^N}{1024 (1 + y + y^2 + y^3 + ... + y^N)}
$$

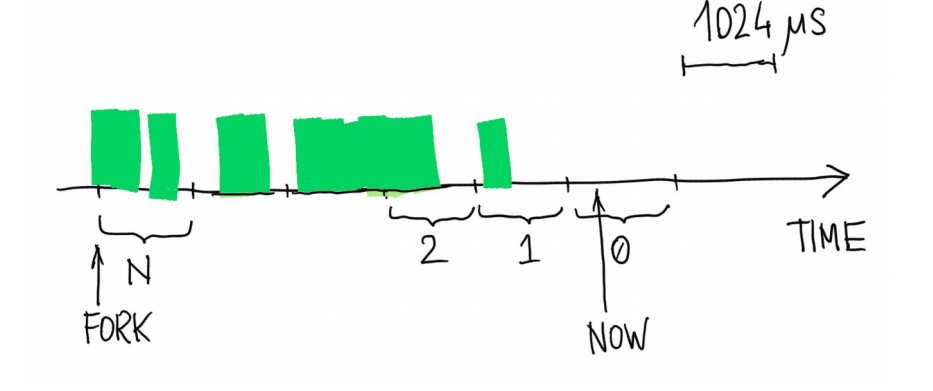

**> y = 0.9785 > <mark>R</mark>, is time</mark> (μs) in segment i …** 

- **> util\_avg: … the task was running**
- **> load\_avg: … the task was runnable**

**> dimensionless**

$$
> util_{new} = util_{old} * y + R_{0}
$$

```
#!/bin/bash
for i in {1..10} ; do
          N=0
         while true ; do
                   ((N++))
          done &
done
```

```
$ taskset --cpu-list 0 ./heavy.sh
$ echo t > /proc/sysrq-trigger
```
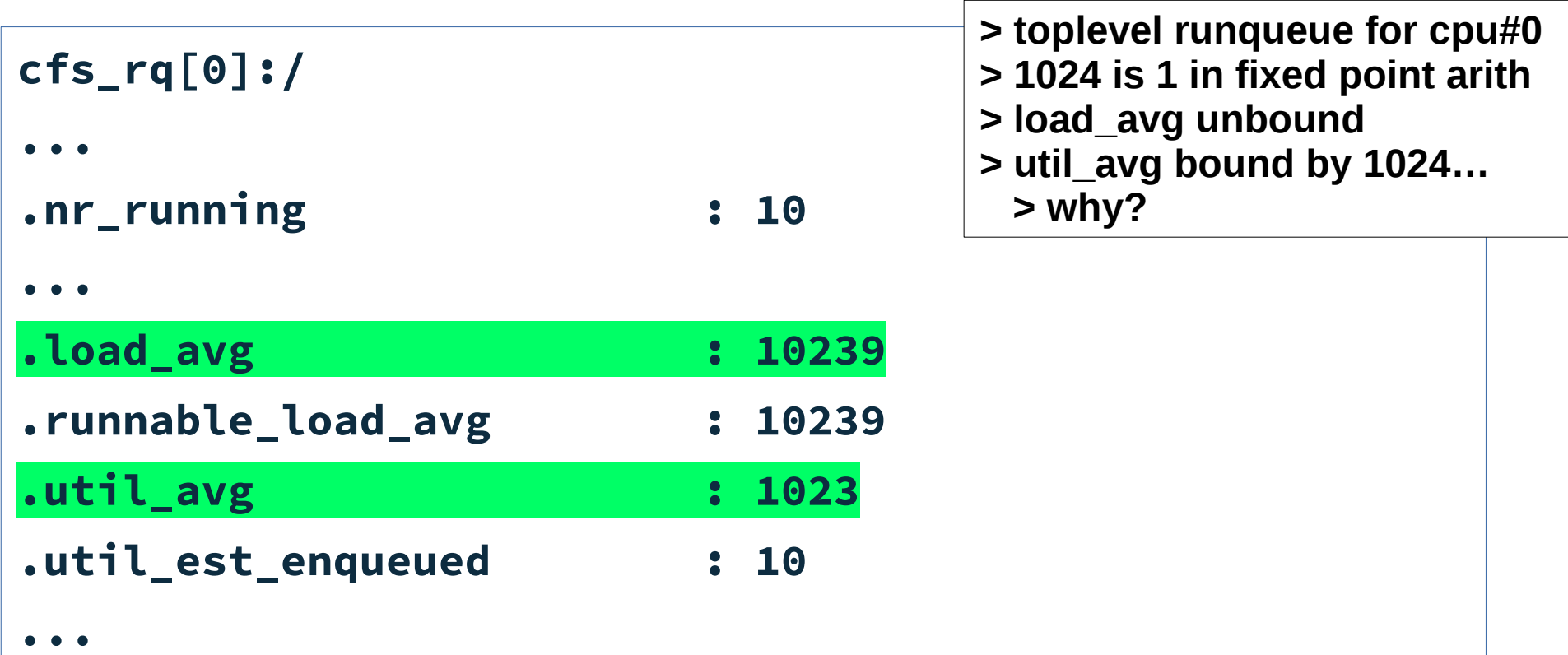

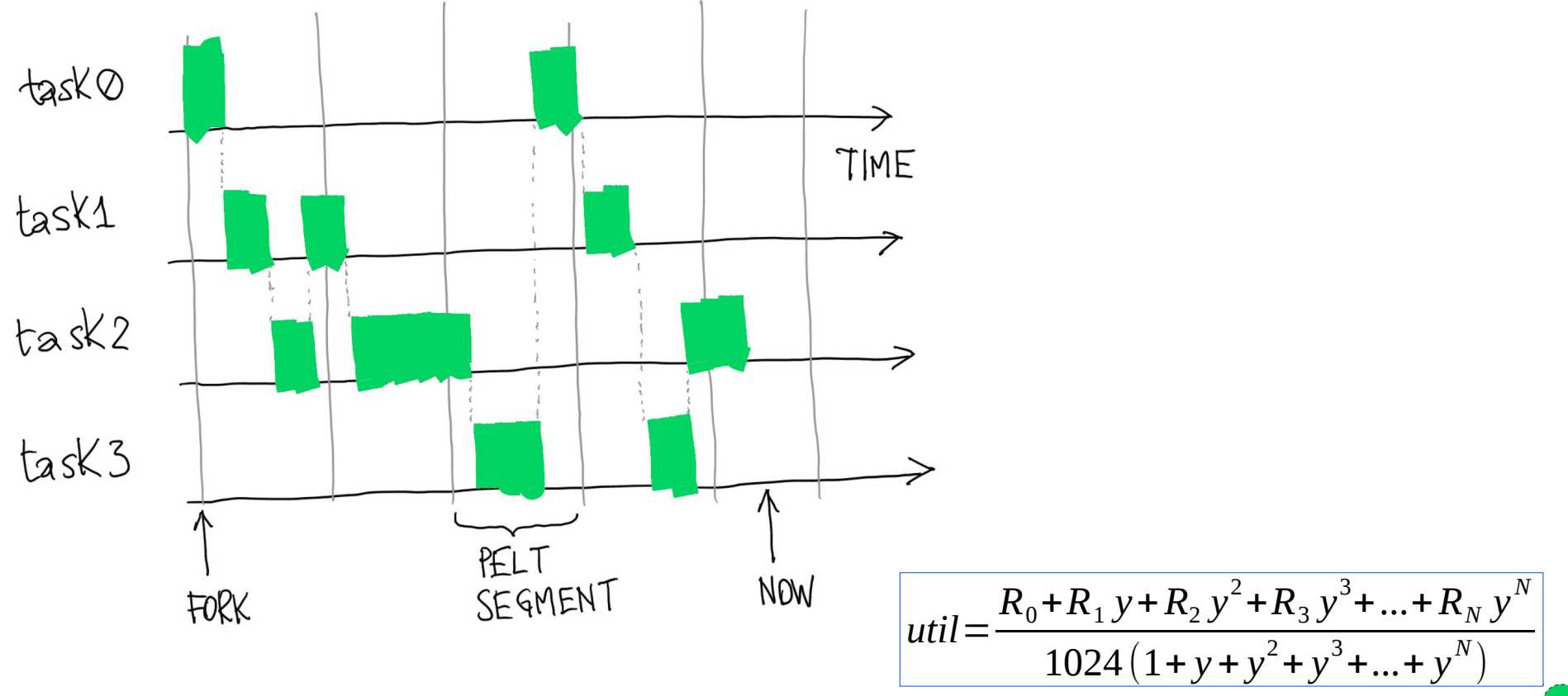

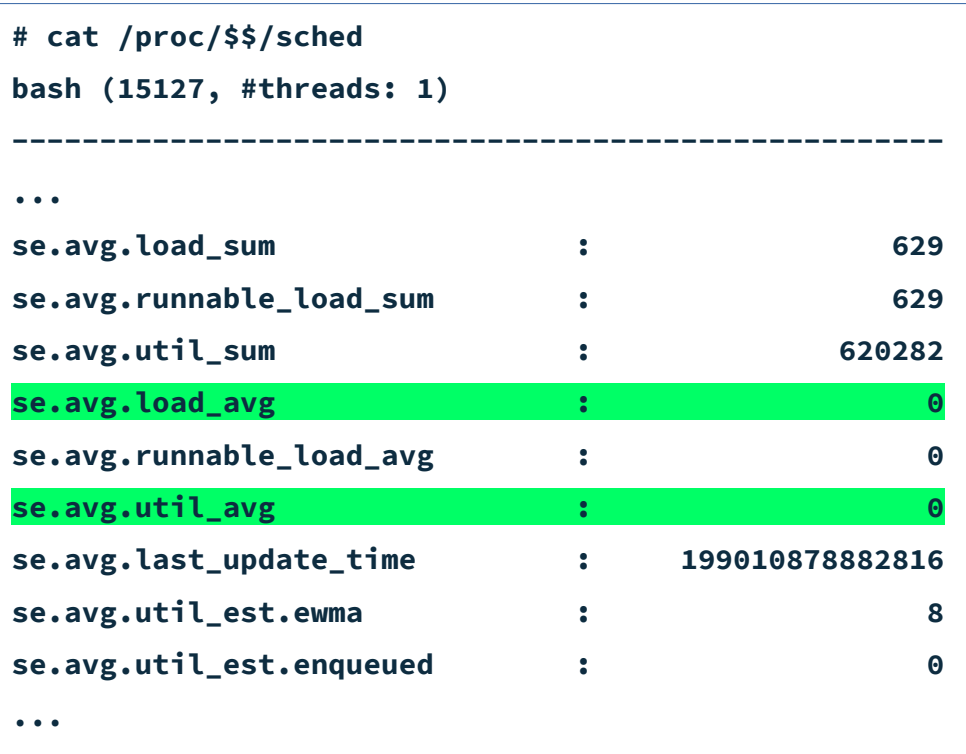

**... peek at a process' PELT data**

## **Agenda**

- **> schedutil intro**
- **> frequency scale invariance**
- **> PELT**
- **> util\_est**

## **util\_est, improved responsiveness**

- **> signal built on top of PELT**
- **> computed only for tasks and top level runqueues**
- **> stores util\_avg at dequeue, before it decays**
- **> merged in v4.17 (March 2018)**
- **> schedutil now consumes max(util\_est, util\_avg)**

### **util\_est, improved responsiveness**

**util\_est is a struct of two numeric fields:**

#### **> enqueued:**

- **> for a task: util\_avg at the time of last dequeueing**
- **> for a cfs\_rq: for each task take max(enqueued, ewma) and sum**

**> ewma:**

- **> for a task: Exponentially Weighted Moving Average of past util\_avg's at dequeue**
	- **> keeps memory of last few dequeues, "ignores" false restarts**

### **Thanks!**

- **> PELT (2012) introduces per-task util tracking in the scheduler**
- **> schedutil (2016) uses PELT data to drive freq scaling**
- **> util\_est "caches" util data from previous dequeues to make PELT ramp up faster**
	- **> and considerably improves schedutil**
- **> schedutil re-claims a privileged position for the OS in freq scaling**
	- **> the hardware is oblivious of tasks, migrations, etc**
- **> schedutil requires freq-invariant utilization**

#### **Extras**

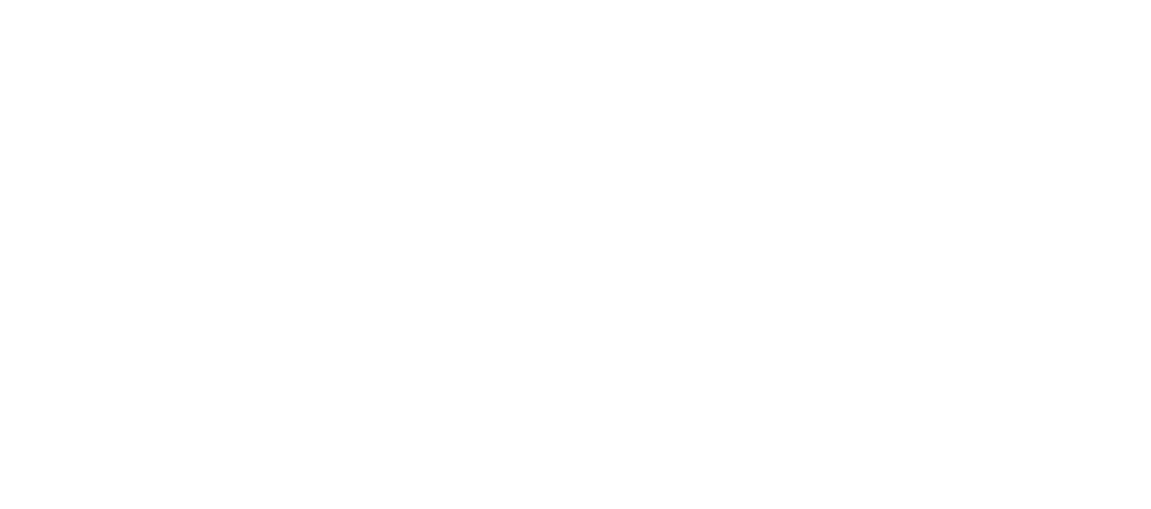

#### **util\_est, improved responsiveness**

$$
ewma_t = 0.25 \times util_avg_t + 0.75 \times ewma_{t-1}
$$

#### **eliminating recursion:**

$$
ewma_{now} = 0.25 \times \sum_{k} \{0.75^{k} \times util\_{avg_{k}}\}
$$

re-labeled terms so that:

- $k = 0$  is last dequeueing,
- $k = 1$  is penultimate dequeuing,
- $k = 2$  is two dequeueings before the last, etc

#### **0.75 ^ 2.409 = 0.5**

 $\Rightarrow$  half life of weight is between 2 and 3 dequeuing (memory span)

### **P-States facts (x86)**

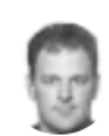

 $\cdots$ 

Arjan van de Ven ▶ Public

Jun 23, 2013  $\bullet$ 

Some basics on CPU P states on Intel processors

there seems to be a lot of things people don't realize on how P state selection works on Intel processors, and arguably the documentation is slightly confusing in this regard... and things have been changing generation to generation.

### **P-States facts (x86)**

**> all cores in a package share same voltage V > running at lower freq than possible (given V) is inefficient**

**⇨ all cores (non idle) share the same clock freq F (!?!)**

**⇨ F is the max requested by OS for any of the (non idle) cores**

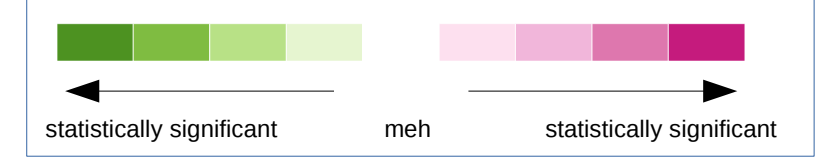

## **benchmarks: vanilla 4.17**

#### **intel\_pstate/powersave VS intel\_cpufreq/schedutil**

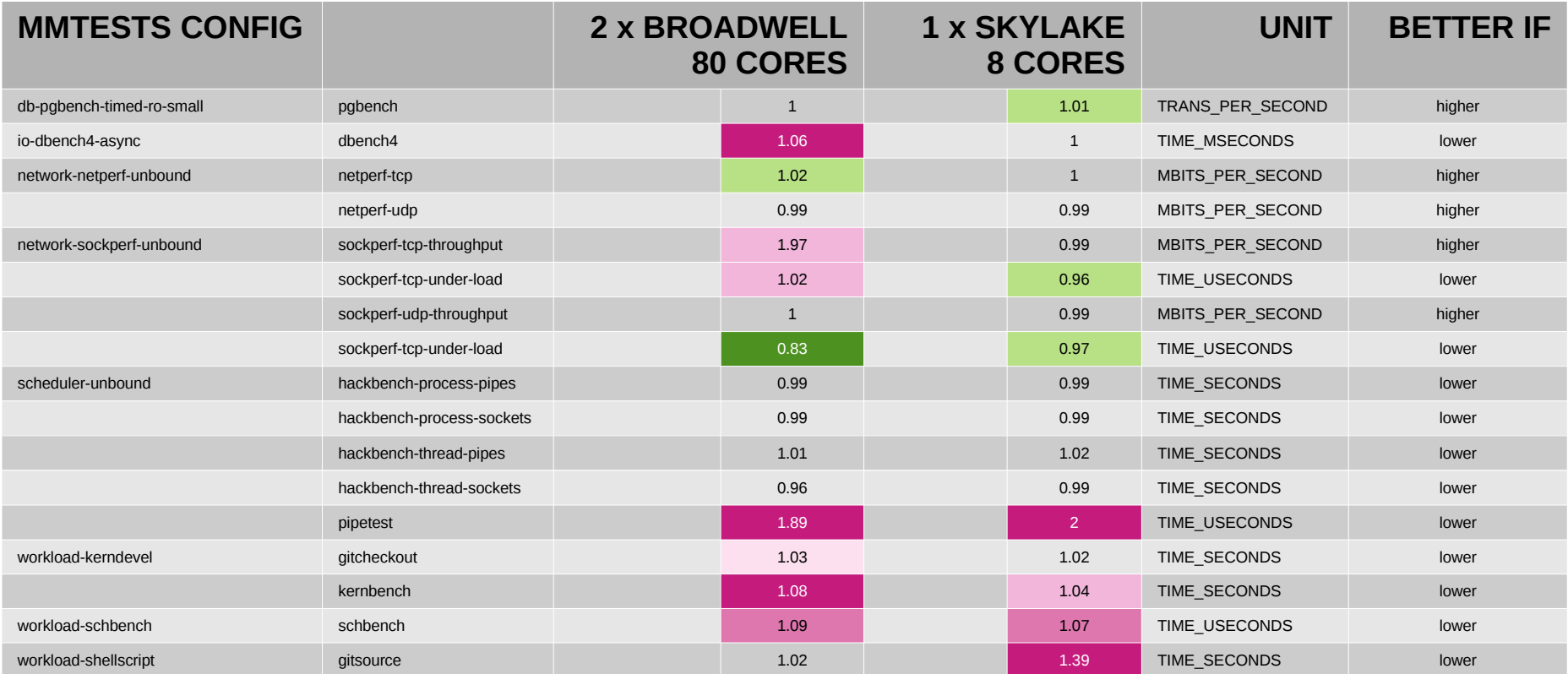